# 모바일

모든 티키 기반의 사이트들은 WAP 활성화된 모바일 전화기 혹은 PDA 포켓 브라우저를 통하여 브라우징이 될 수 있는 기능을 보유하고 있습니다. 이 기능은 [jQuery](https://doc.tiki.org/tiki-index_raw.php?page=jQuery) 에 기반한 신 기술을 사용하여 [Tiki7](https://doc.tiki.org/tiki-index_raw.php?page=Tiki7) 에서 향상 되었습니다.

## **Tiki7** 이후

Tiki7 에서부터, 모바일 버전은 [jQuery](http://jquerymobile.com/) [모바일](http://jquerymobile.com/) 과 [MobileESP](http://mobileesp.com/) 의 기능을 활용하고 있습니다.

Apply the [Mobile profile](http://profiles.tiki.org/Mobile) to use. This profile will create a minimal perspective that will allow you then to use a special home page, menus etc just for mobile. All features of Tiki (login, etc.) are expected to work well over time.

Then go to the site on a mobile device and it automatically (should) kick in (i.e. it switches to the mobile perspective and mobile theme which adds the jquery.mobile libraries & css).

Alternatively, you can click the "**switch to mobile**" link on the mobile module the profile adds for you.

### **How to enable/disable mobile mode**

Tiki will automatically change the display mode to mobile when a mobile device is detected. You can in addition change to mobile mode or return to standard display mode manually with the side module for Mobile (created automatically when you apply the Profile Mobile to your Tiki site).

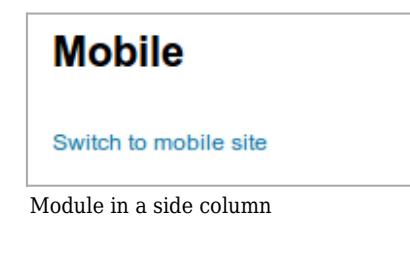

# **Improved in Tiki12**

Mobile mode display has been extensively improved in [Tiki12](https://doc.tiki.org/tiki-index_raw.php?page=Tiki12). See as an example this page Mobile displayed in standard mode:

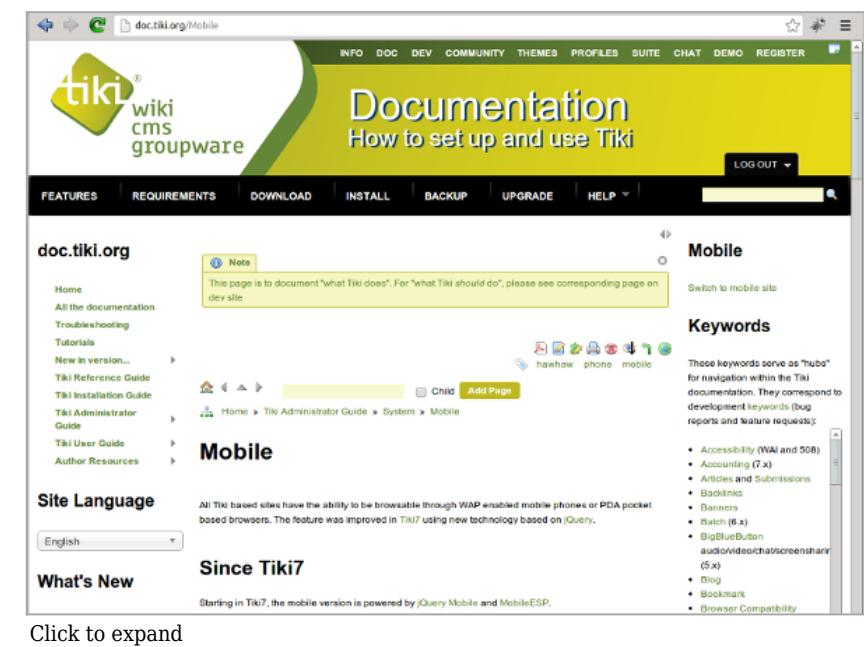

And the same page displayed for mobile devices:

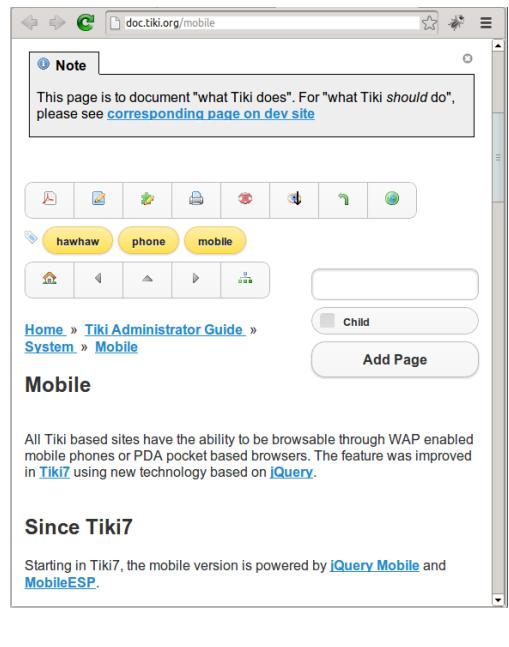

## **Until Tiki 6 LTS**

Until Tiki6LTS, this is thanks to the power of the HAWHAW library. This is currently limited to Wiki pages, Articles and Forums. Other Tiki areas and authentication are not supported. You can see in either small font size or magnified version:

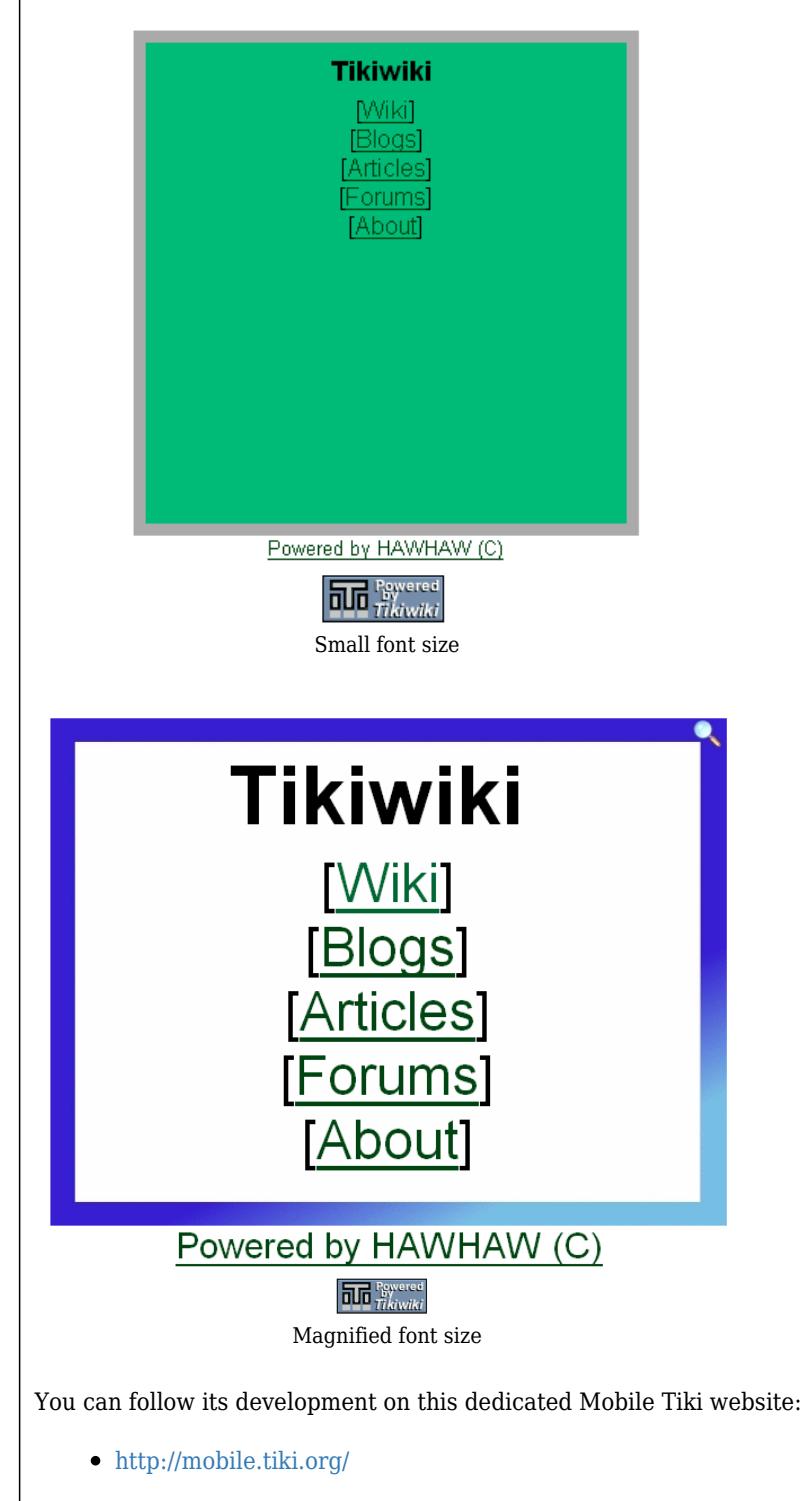

#### Useful links:

<http://tiki.org/MobileTiki&highlight=mobile> <http://tiki.org/AboutHawiki&highlight=mobile> <http://www.hawhaw.de/> [http://irc.tiki.org/irclogger\\_log/tikiwiki?date=2010-05-01,Sat](http://irc.tiki.org/irclogger_log/tikiwiki?date=2010-05-01,Sat) [What is supported from the wiki syntax?](http://mobile.tiki.org/tiki-index_raw.php?page=TestSyntax)

From here: